## Случайный лес (Random forest)

### Ставровская Елена 2016

### Классификатор

### Покупает ли студент компьютер?

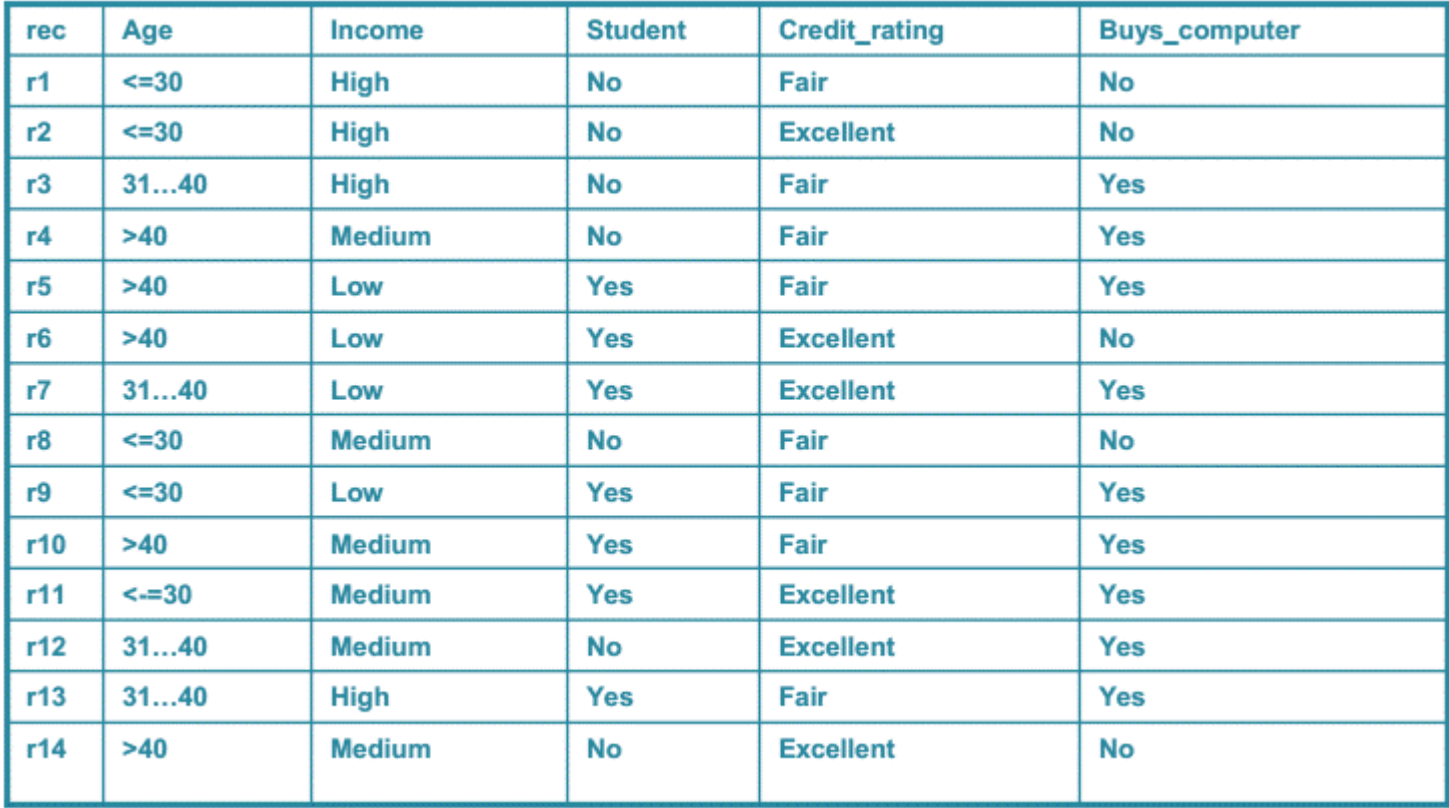

- •Узел один из признаков
- •Ребро значение признака
- •Лист значение целевой функции(класс)

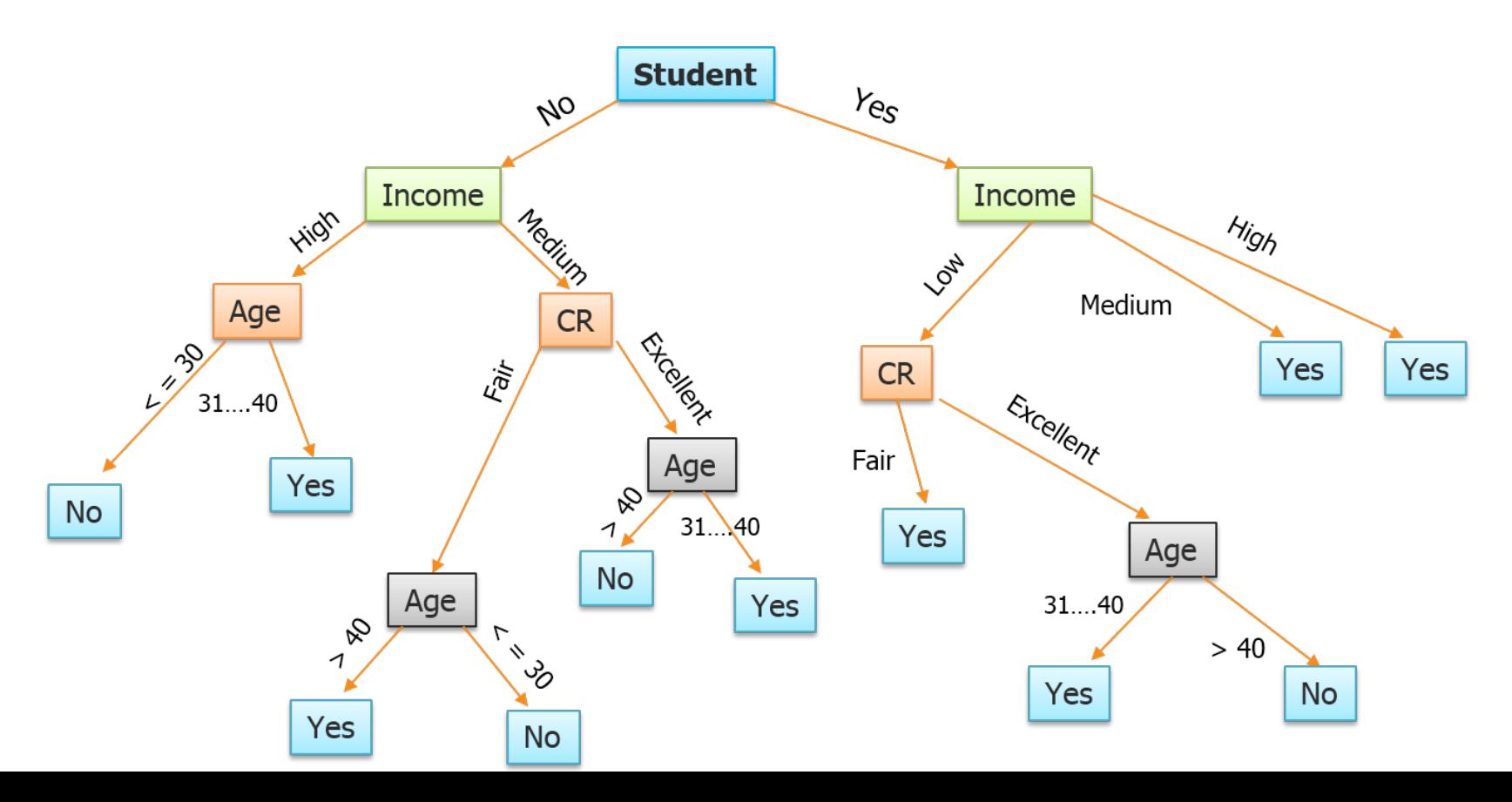

Построение:

- Выбираем очередной признак Р, помещаем его в корень.
- Для всех его значений и:
	- Оставляем из тестовых примеров только те, у которых значение атрибута Р равно и
	- Рекурсивно строим дерево в этом потомке

### В каком порядке выбирать признаки?

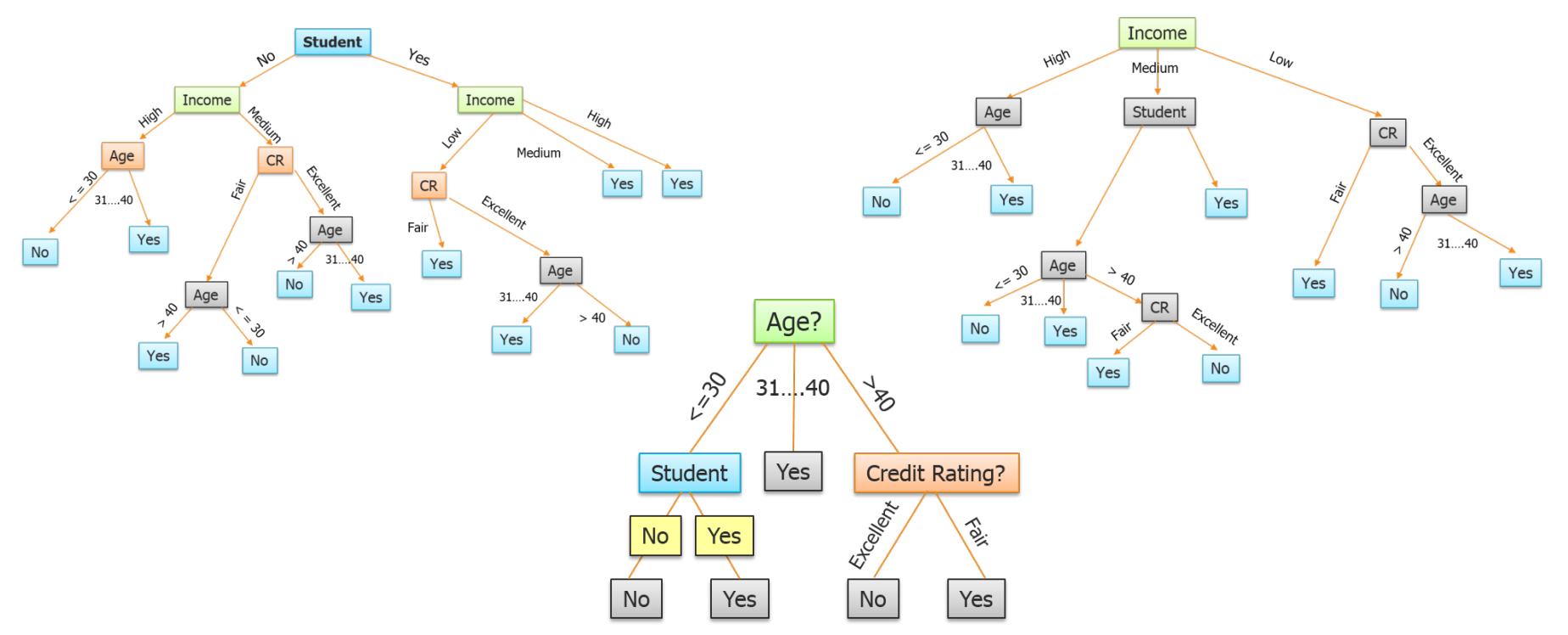

Идея: на каждом шаге выбирать признак, по значениям которого можно лучше разбить данные на классы (например, минимум энтропии)

#### Information Gain: Attribute Selection Measure

- $\rightarrow$  This measure is used in algorithms ID3 and C4.5
- $\rightarrow$  Heuristic: Select the attribute with the highest information gain i.e., attribute that results in most homogeneous branches
- $\rightarrow$  Let p<sub>i</sub> be the probability that an arbitrary tuple in D belongs to class C<sub>i</sub>, estimated by  $|C_{i, D}|/|D|$
- $\rightarrow$  Expected information (entropy) needed to classify a tuple in D:

 $Info(D) = -\sum_{i=1}^{n} p_i \log_2(p_i)$ 

 $\rightarrow$  Information needed (after using A to split D into v partitions) to classify D:

$$
Info_{A}(D) = \sum_{j=1}^{v} \frac{|D_j|}{|D|} \times Info(D_j)
$$

 $\rightarrow$  Information gained by branching on attribute A

$$
Gain(A) = Info(D) - Info_A(D)
$$

www.edureka.in/data-science

edureka!

#### Slide 34

#### **Attribute Selection Example**

### edureka!

 $Gain(Age) = 0.246$  $Gain(income) = 0.029$  $Gain(student) = 0.151$  $Gain(credit\_rating) = 0.048$ 

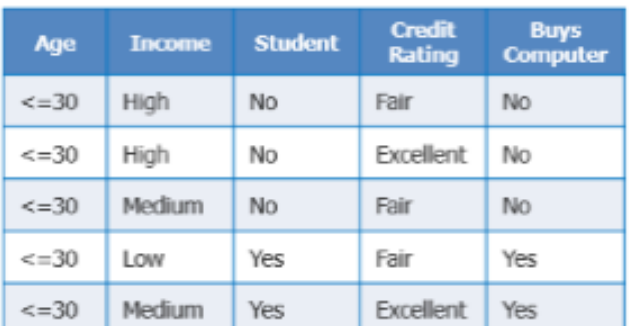

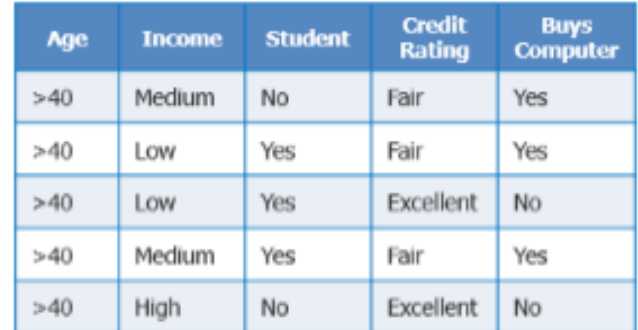

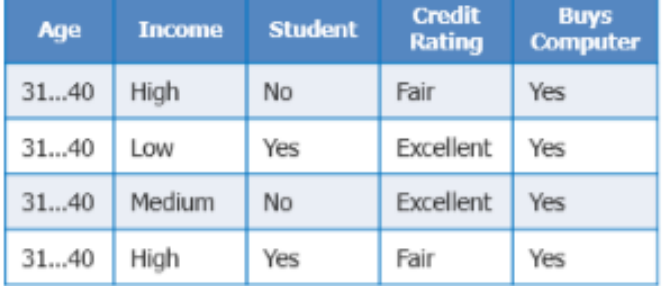

Age

Slide 40

www.edureka.in/data-science

Проблема: Жадный алгоритм, результат зависит от порядка выбора признаков

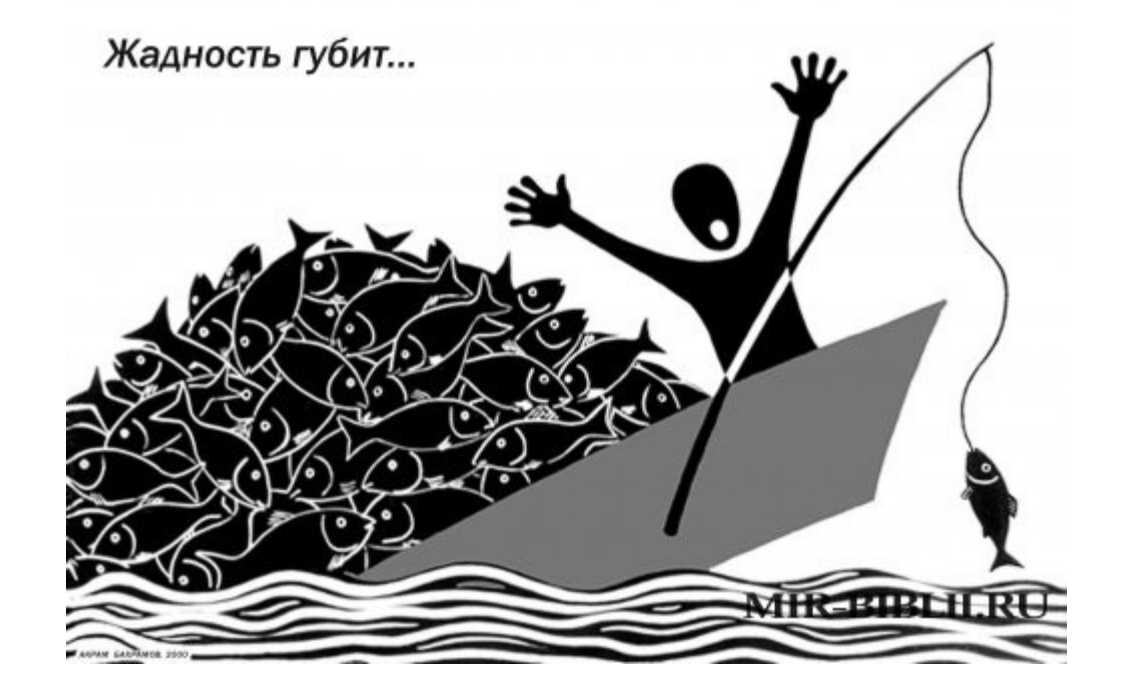

# Случайный лес (Random Forest)

- Создаем лес случайных решающих деревьев:
	- Выбираем из обучающей выборки N объектов **с повторением**
	- Выбираем некоторое случайное подмножество признаков
	- Строим дерево решений

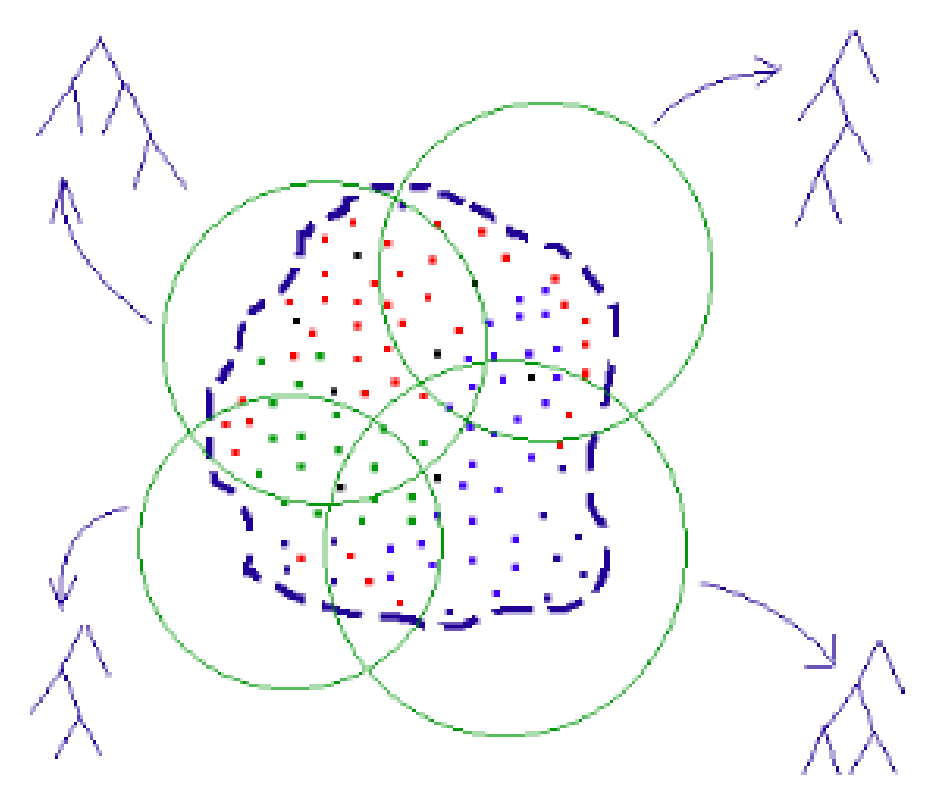

# Случайный лес (Random Forest)

• Классификация объектов проводится путём голосования: каждое дерево леса относит классифицируемый объект к одному из классов, и побеждает класс, за который проголосовало наибольшее число деревьев.

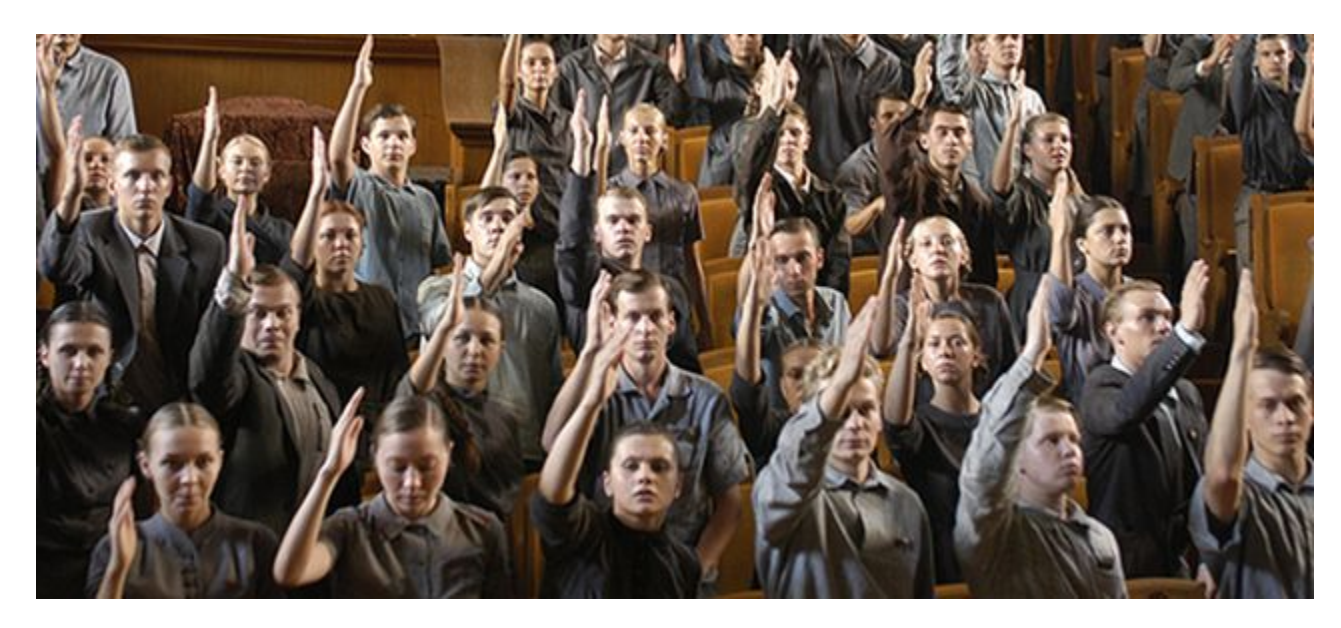

### Random Forest в R

- library(randomForest)
- model = randomForest(Type  $\sim$  ., train)
- #важность переменных для классификатора importance(model)
- #вытащим одно из деревьев леса getTree(model, k=10, labelVar=T)